## Aula 04 - Introdução à Linguag <sup>C</sup> Programação: Estr. Dados Vetores

OPL e IC1 Prof: Anilton Joaquim da Silva Anilton.ufu@outlook.com

# Introdução

- Imagine o seguinte problema:
	- **Ler um conjunto de N notas do tipo float, calcular sua média e imprimir a quantidade de notas acima da média.**
- Com o que sabemos até aqui isto não é possível porque quando lemos um novo valor para nota o valor anterior será substituído.
- Se fossem somente 5 notas uma saída seria definir cinco variáveis diferentes (N1, N2...N5).
- De qualquer forma este programa seria limitado a somente 5 notas, é um programa difícil de manter, será necessário um código grande para um problema simples........
- A solução para esta situação é o uso de vetores (ou variáveis indexadas, ou arranjo, ou array)

### Vetores

- · Um vetor é uma variável capaz de armazenar vários dados de mesmo tipo, com o mesmo identificador (mesmo nome) e alocadas seqüencialmente na memória. Uma vez que as variáveis têm o mesmo nome, o que as distingue é um índice, que referencia sua localização (posição) dentro da estrutura.
- Declarção de um Vetor

**Tipo\_de\_dado nome\_vetor [tamanho\_vetor];**

■ Ex: int vetor1 [4]; float notas[100]; char nome [30];

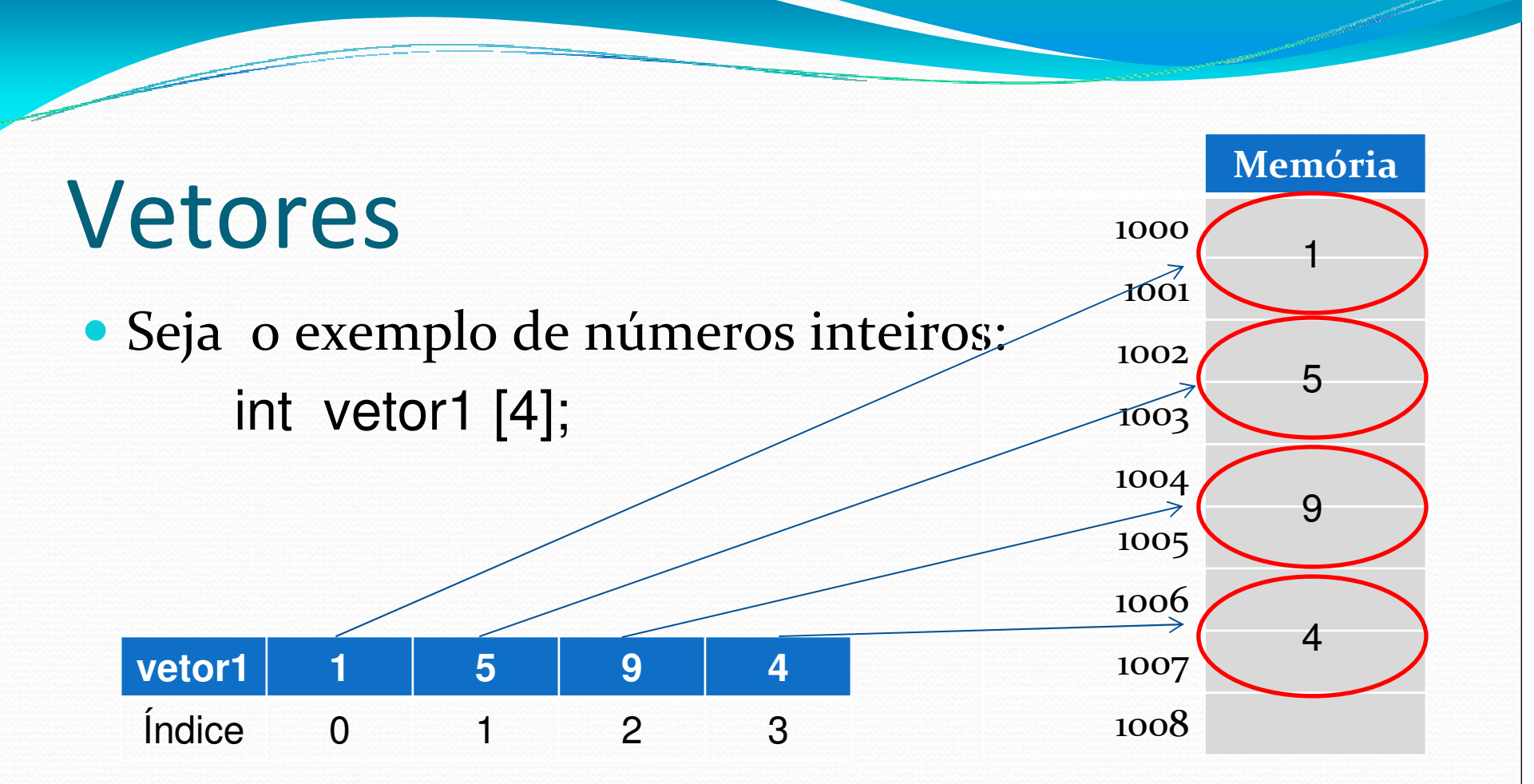

Obs.: o índice do vetor, em C, sempre começa em 0. Logo o vetor1 pode armazenar 4 inteiros, com controle de índice começando em 0 até 3.

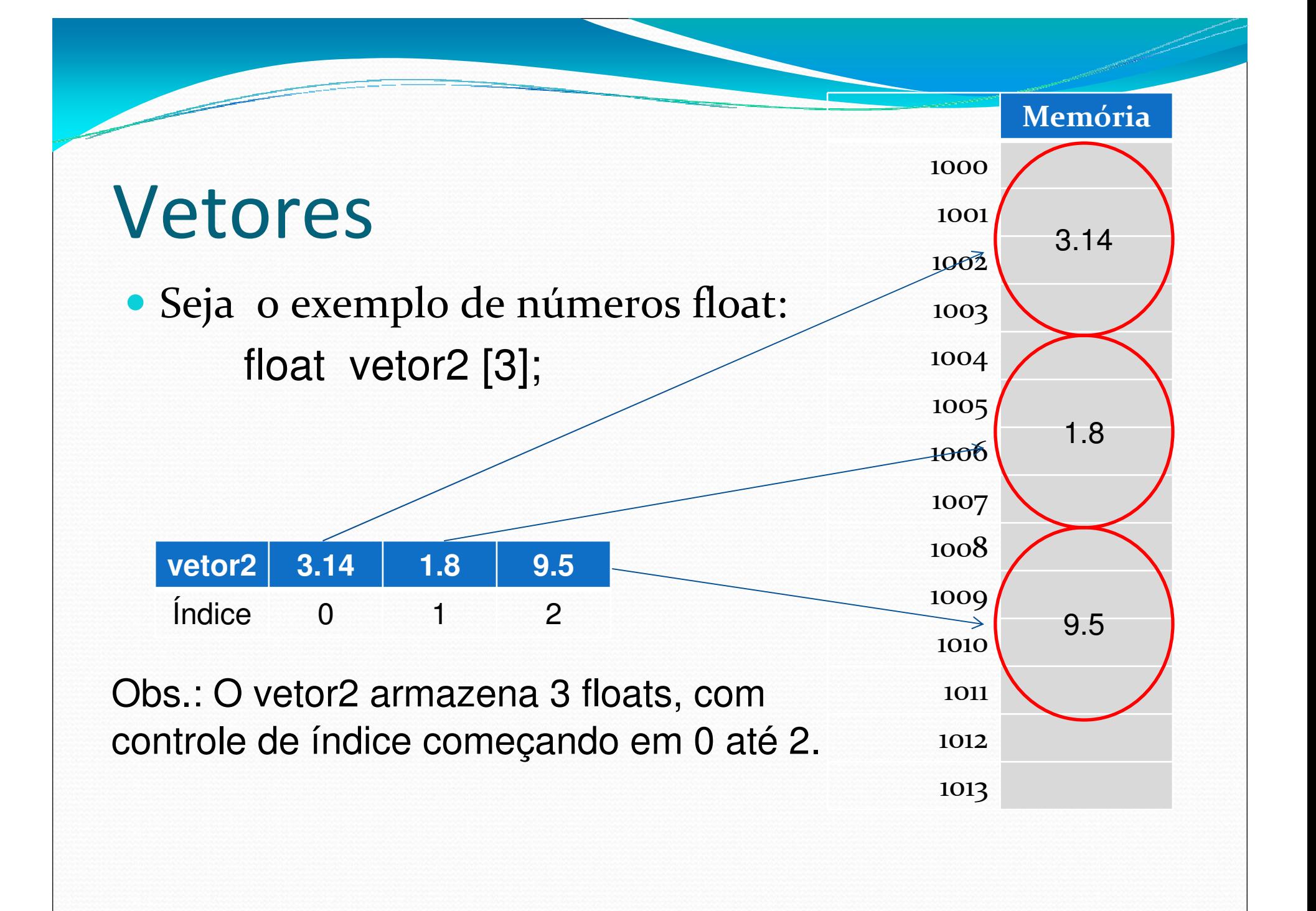

### Vetores

#### Seja o exemplo de números inteiros: int vetor1 [4];

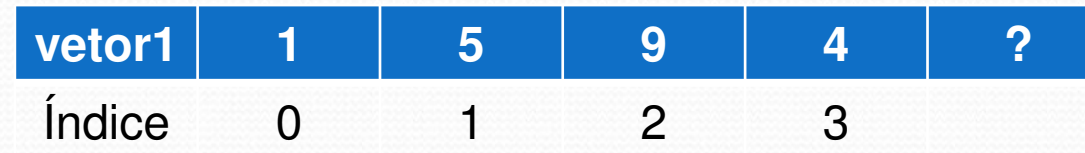

- Posição (índice):
	- vetor1[2] $\rightarrow$  9
	- vetor1[1]  $\rightarrow$  5
	- vetor1[4] $\rightarrow$  ? ---> ERRO

## Atribuindo valores a um vetor

 Para atribuir diretamente um valor a uma determinada posição do vetor, pode-se usar a seguinte expressão:

**nome\_vetor[posição] = valor;**

Ex.: int vetor1  $[6]$ ;

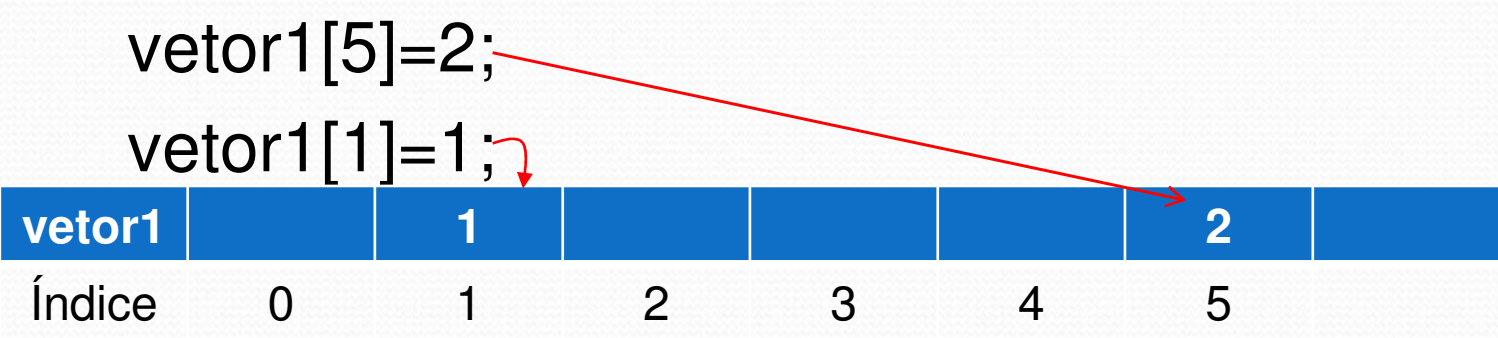

### Lendo um vetor

Para ler um vetor e ter seus valores alocados em posições específicas, pode-se utilizar o comando **for**.

```
for (int i = 0; i < N; i++)
{printf("Digite o elemento %d do vetor" , i );scanf("%d", &vetor [i]);}
```
**OBS**: o valor da variável N deve ser informado (lido) antes do for, sendo definido como o tamanho do vetor em uso na execução, porém não pode exceder o valor do tamanho do vetor declarado. Isto é, por exemplo se declarar int vetor[10] ou float vetor[10], então N não pode ser maior que 10, pois a minha reserva é para no máximo 10 valores.

## Imprimindo um vetor

· Para mostrar um vetor já carregado e ter seus valores mostrados na tela, pode-se utilizar o comando **for**.

```
printf ("Vetor digitado: ");for (int i = 0; i < N; i++)
{printf (" %d" , vetor [i]);}printf("\n"); //posicionar na próxima linha
```
## Exemplo completo

**{**

Programa que lê um vetor de n (n<100) posições e imprime este valores na tela:

```
Int main()int n;int vetor [100];printf ("Digite tamanho, efetivo, do vetor (n<100): ");scanf("%d", &n);for (inti i = 0; i < n; i + 1)
   {printf("Digite o elemento %d do vetor: " , i );scanf("%d", &vetor [i]);}printf ("Vetor digitado: ");for (int i = 0; i < n; i++){printf (" %d" , vetor [i]);}printf("\n"); //posicionar na próxima linhareturn 0;}
```